# Получение списка медназначений и рецептов IEMK

ПРОЕКТ МЕТОДА

- [Запрос на получение списка медназначений](#page-0-0)
	- [Адрес запроса](#page-0-1)
	- [Параметры запроса](#page-0-2)
	- [Заголовки запроса](#page-0-3)
- [Ответ сервера](#page-0-4)
- [Пример ответа](#page-1-0)
- [Возможные ошибки](#page-1-1)
- [Запрос на получение списка рецептов](#page-1-2)
	- [Адрес запроса](#page-1-3)
	- [Параметры запроса](#page-1-4)
	- [Заголовки запроса](#page-1-5)
- [Ответ сервера](#page-2-0)
	- <sup>O</sup> [Doctor](#page-2-1)
	- <sup>O</sup> [KlaAddress](#page-2-2)
	- [Пример ответа](#page-3-0)
- [Возможные ошибки](#page-3-1)

#### <span id="page-0-0"></span>Запрос на получение списка медназначений

#### <span id="page-0-1"></span>Адрес запроса

GET: {iemk-api}/api/v1/prescription\_data/getPrescriptionData/{PersonGUID}

#### <span id="page-0-2"></span>Параметры запроса

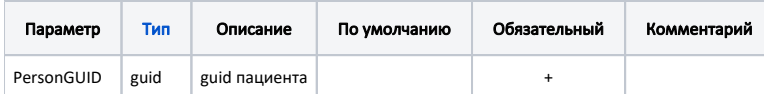

#### <span id="page-0-3"></span>Заголовки запроса

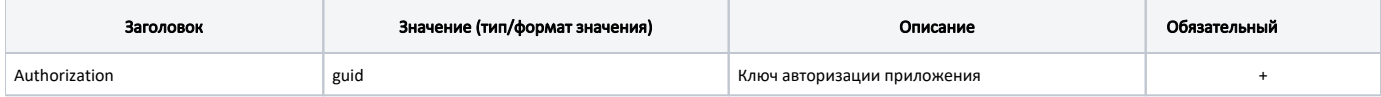

#### <span id="page-0-4"></span>Ответ сервера

В случае успешного выполнения сервис вернет массив объектов Prescription.

Каждый объект Prescription содержит следующие поля:

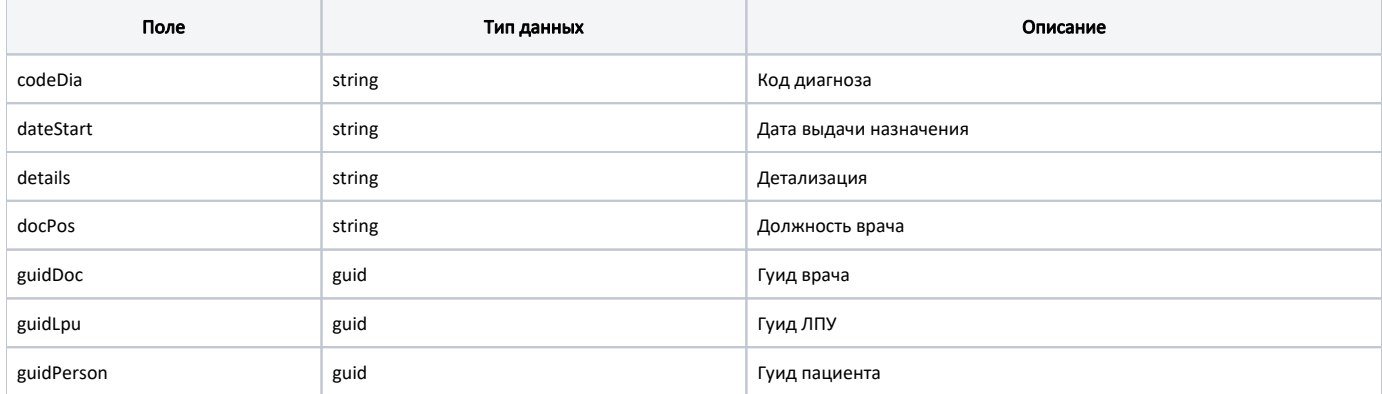

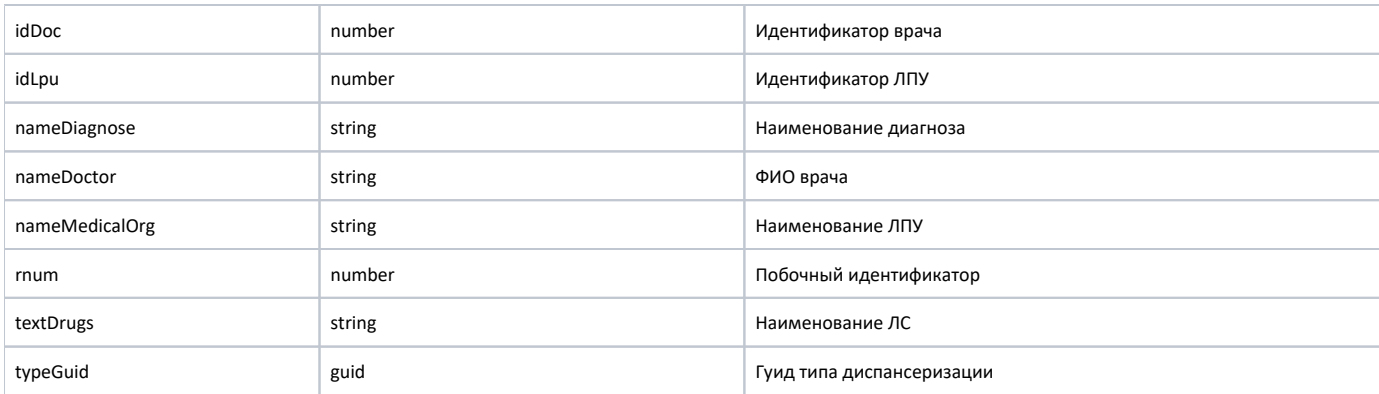

#### <span id="page-1-0"></span>Пример ответа

```
\mathfrak l {
        "codeDia": "E11.7"
 "dateStart": "2020-01-28"
 "details": " "
        "guidDoc": "45998B37-527D-4951-B781-D75DDBC2FC8B",
         "nameDoctor": " ",
         "docPos": "-",
         "guidLpu": "D6BEC7B7-1162-45A5-A34A-B9B558AFD7E5",
         "guidPerson": "C33A3644-6231-4DED-94FA-527E88536B52"
         "idDoc": 2669,
        "idLpu": 1234,
        "nameDiagnose": " "
         "nameMedicalOrg": " \" \"",
         "rnum": 1
        "textDrugs": "- Contour TS Contour TS, -, 50"
        "typeGuid": "CE1DC0AB-AAF8-447D-A74A-2151B8FA5351"
    }
\begin{array}{c} \end{array}
```
#### <span id="page-1-1"></span>Возможные ошибки

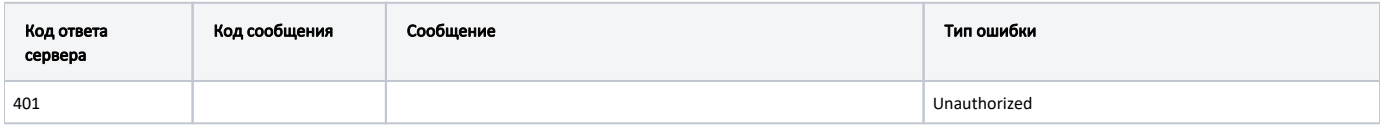

#### <span id="page-1-2"></span>Запрос на получение списка рецептов

#### <span id="page-1-3"></span>Адрес запроса

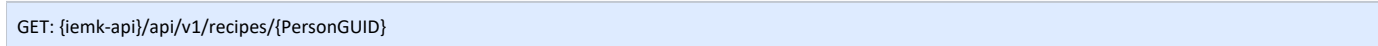

#### <span id="page-1-4"></span>Параметры запроса

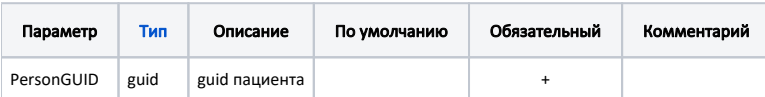

#### <span id="page-1-5"></span>Заголовки запроса

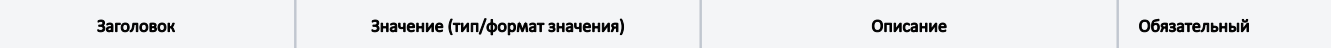

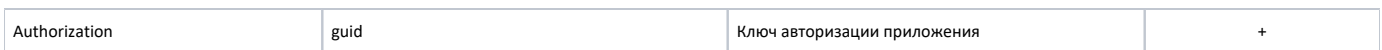

## <span id="page-2-0"></span>Ответ сервера

r.

В случае успешного выполнения сервис вернет массив объектов Recipe.

Каждый объект Recipe содержит следующие поля:

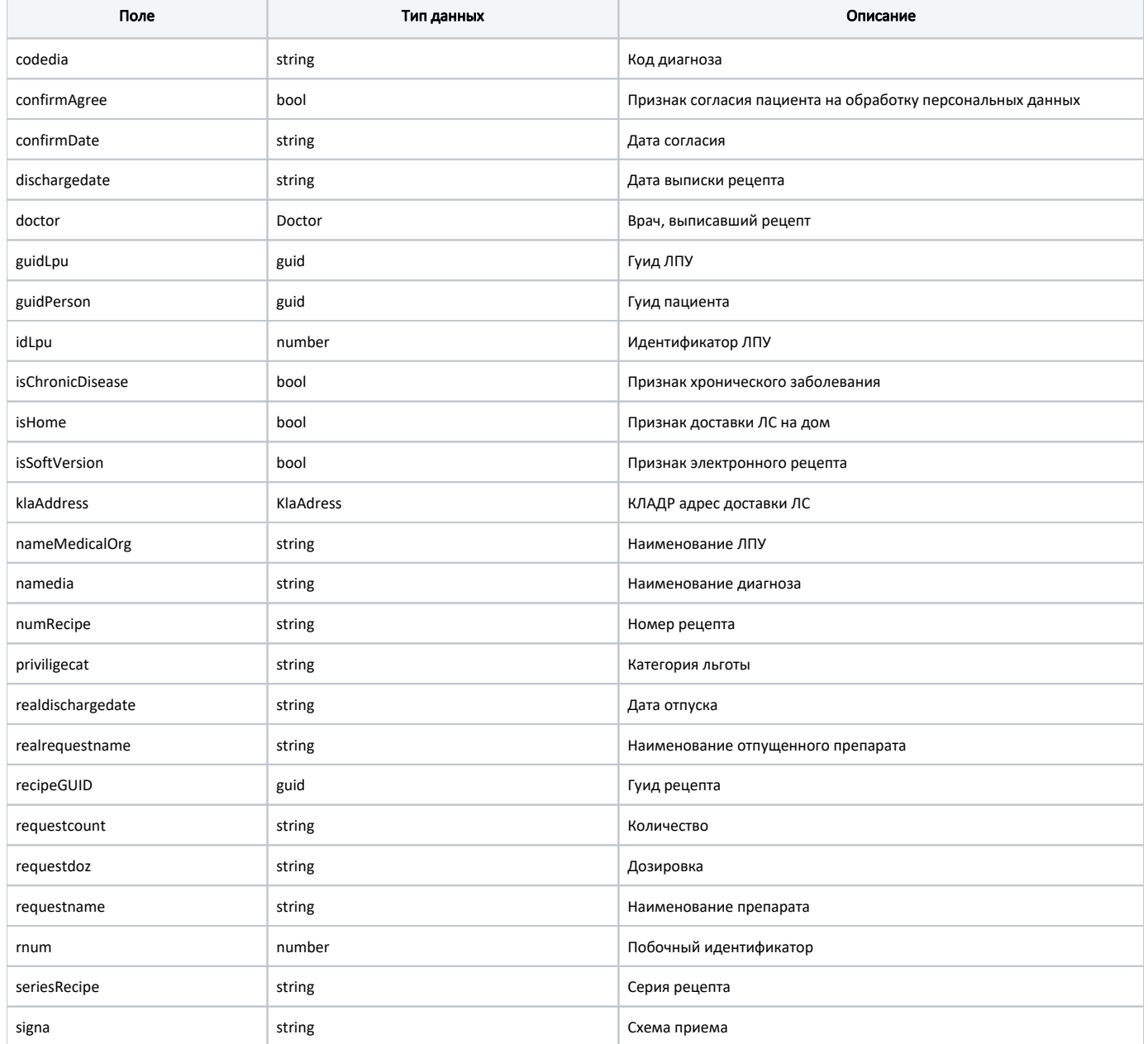

### <span id="page-2-1"></span>Doctor

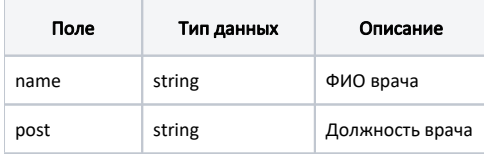

#### <span id="page-2-2"></span>KlaAddress

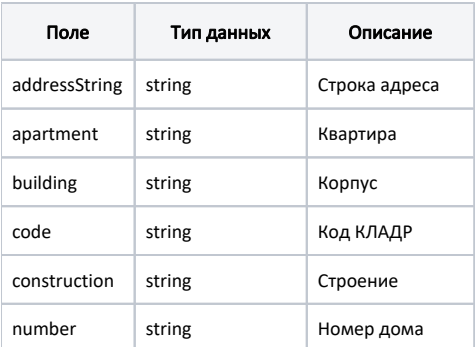

#### <span id="page-3-0"></span>Пример ответа

```
\mathbf{r}\left\{ \right.codedia: "I25.1"
        confirmAgree: true
        confirmDate: "2022-06-16"
        dischargedate: "2022-06-14"
        doctor:
        \{name: " "post: "- "\left\{ \right.guidLpu: "9A2CBD59-895C-4D61-B284-6702966989B52"
        guidPerson: "225127FC-DA24-493F-9FDC-19C4271EA2DR"
        idLpu: 1234
        isChronicDisease: true
        isHome: true
        isSoftVersion: true
        klaAddress:
        \left\{ \right.addressString: " ., -., . 30"
            apartment: "'
            building: ""
            code: "31009000033000700"
            construction: ""
            number: "30"
        \left\{ \right.medAppointmentsGuid: "00A5707C-A9EB-EC11-A1FA-005056868798"
        nameMedicalOrg: " \" \""
        namedia: " "
        numRecipe: "15059455"
        priviligecat: " "
        realdischargedate: null
        realrequestname: null
        recipeGUID: "01A5707C-A9EB-EC11-A1FA-000123456789"
        requestcount: "30"
        requestdoz: "10"requestname: " , . , 10"rnum: 33seriesRecipe: "1222"
        signa: "1 1 30"\left\{ \right\}\mathbf{l}
```
#### <span id="page-3-1"></span>Возможные ошибки

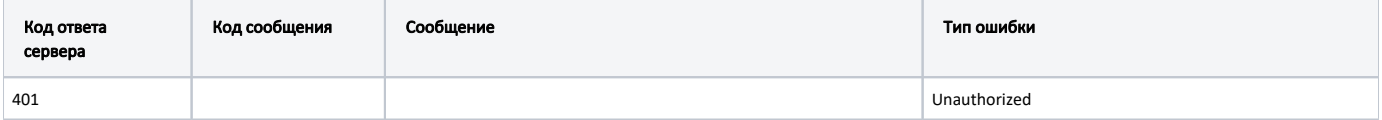

В случае возникновения ошибок будет возвращен [стандартный ответ сервера](http://confluence.softrust.ru/pages/viewpage.action?pageId=6586453);

В случае возникновения ошибок валидации сервер вернет стандартное [сообщение валидации.](http://confluence.softrust.ru/pages/viewpage.action?pageId=6586451)